# Meta-Analysis in R with the metafor Package

Oslo useR! Group Meetup

Wolfgang Viechtbauer Maastricht University 2021-08-26

## First of all …

1

3

- thank you for the invitation!
- would like to talk about the development of metafor
- do a small tutorial on its basic functionality
- highlight some interesting applications
- for those who want to follow along with the demo later on: [https://www.wvbauer.com/lib/exe/fetch.php/talks:](https://www.wvbauer.com/lib/exe/fetch.php/talks:2021_viechtbauer_oslo_user_metafor.r) 2021\_viechtbauer\_oslo\_user\_metafor.r

2

6

### Software for Meta-Analysis

- 1990's: DSTAT [1], True Epistat [2], FAST\*PRO [3], macros, …
- 1993: RevMan released (not R) [4]
- 1997: MetaWin released (also not R) [5]
- 1998: Comprehensive Meta-Analysis released (still no R) [6]
- 1999: rmeta package, but no 'meta-regression' capabilities
- ~2000: wrote function for fitting random/mixed-effects models
- ~2005: put function on my personal website
- ~2005: meta package
- 2006-2009: a few other packages
- 2009: published metafor package
- 2009-now: lots of new packages (current count: 152) based on CRAN Task View on Meta-Analysis: <https://cran.r-project.org/view=MetaAnalysis>

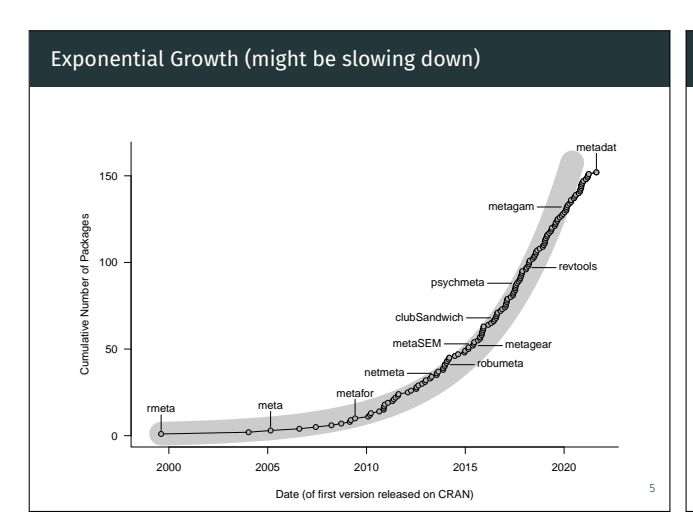

#### First Releases of Meta-Analysis R Packages

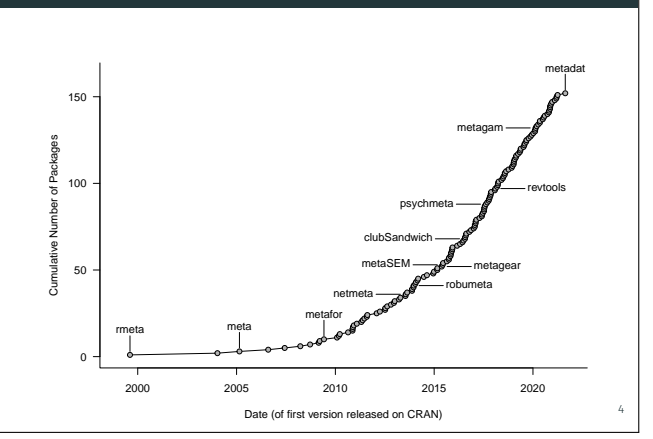

#### Development of the metafor Package

- first version (0.5-0) released 2009-06-04
- a total of 30 versions released so far
- latest is 3.0-2 released 2021-06-09
- full changelog: <https://wviechtb.github.io/metafor/news/index.html>

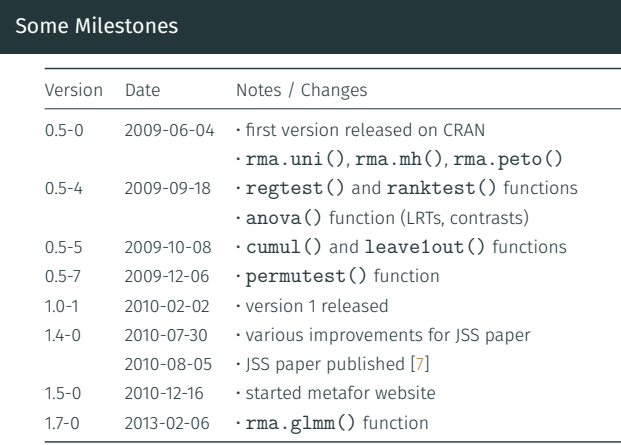

#### Some Milestones

7

9

11

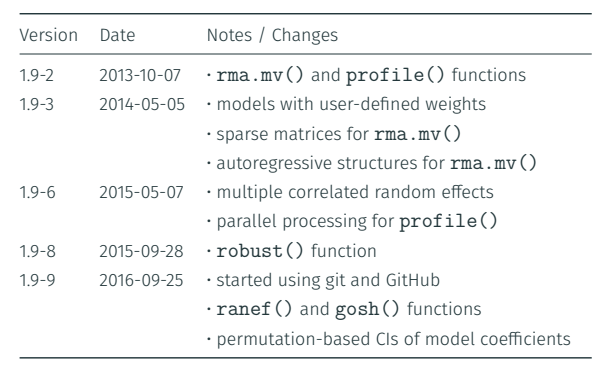

#### Some Milestones

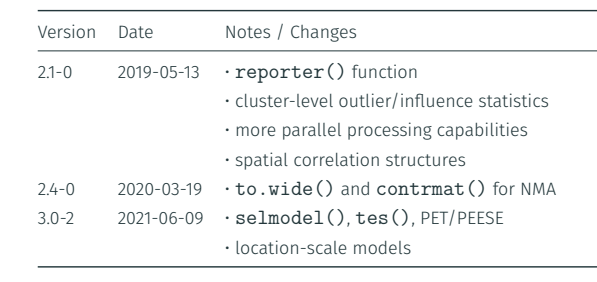

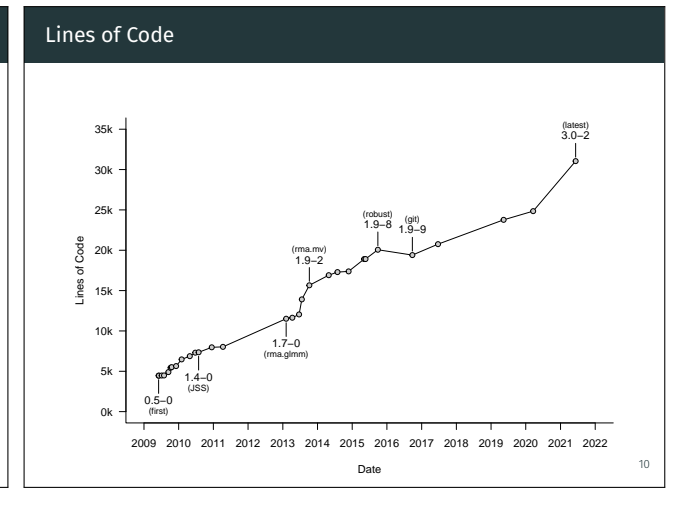

#### Package Features: Effect Sizes and Outcome Measures

- measures for 2×2 table data (e.g., RD, RR, OR)
- measures for two-group person-time data (e.g., IRR, IRD)
- raw/standardized mean differences and response ratios
- conversions of 2×2 table data / ORs to SMDs and vice-versa
- raw and Fisher's r-to-z transformed correlation coefficients
- (semi)partial correlations and biserial/tetrachoric correlations
- proportions and transformations thereof
- incidence rates and transformations thereof
- raw/standardized mean change measures
- measures of change in 2×2 table data
- reliability measures (Cronbach's alpha and transformations)
- measures to quantify variability (and group differences thereof)

#### Package Features: Models and Analysis Approaches

- fixed-, random-, and mixed-effects (meta-regression) models
- Mantel-Haenszel and Peto's (one-step) method
- generalized linear (mixed-effects) models
- multilevel and multivariate meta-analytic models
- network meta-analysis / mixed treatment comparisons
- phylogenetic meta-analysis
- spatio-temporal meta-analytic models
- models with user-defined weights
- location-scale models

8

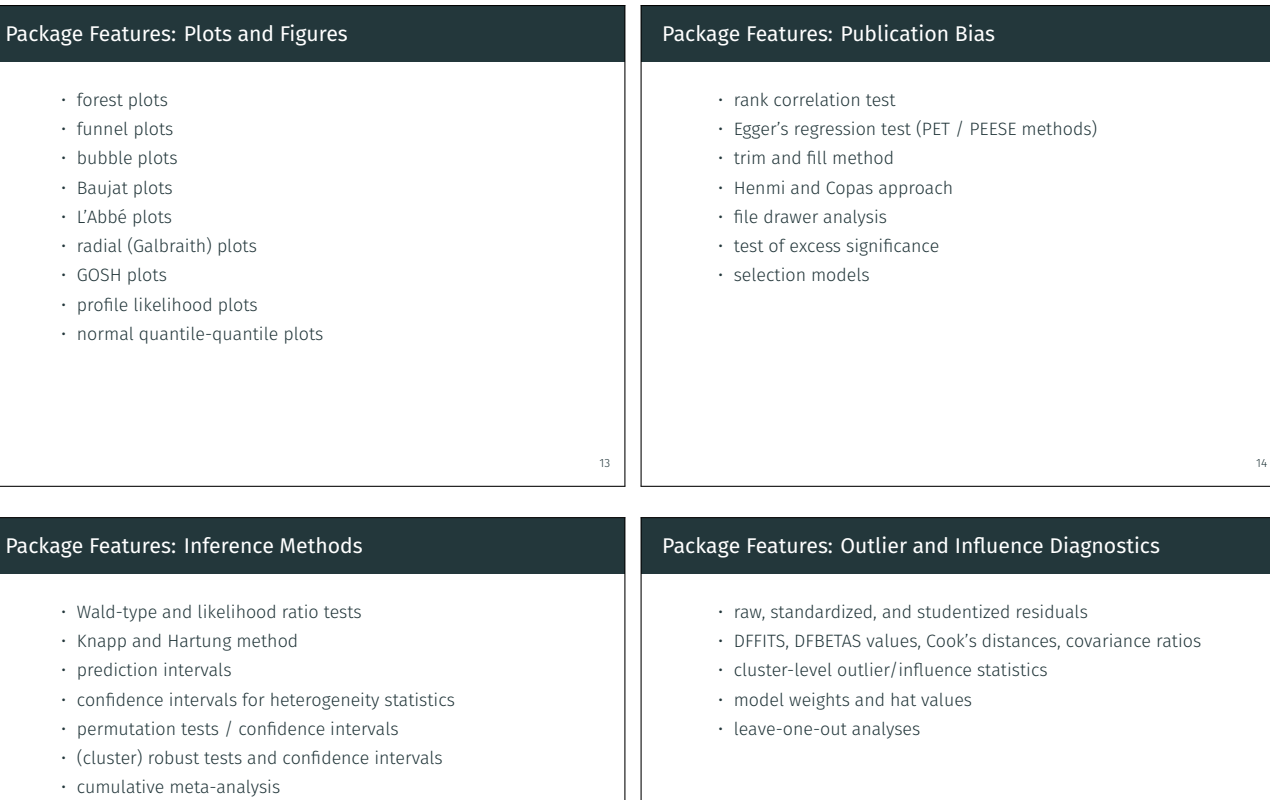

15

- best linear unbiased predictions for random effects
- model fit / information criteria criteria

• yi = observed outcomes or effect size estimates • vi = corresponding sampling variances

**read.table() read.delim()**

note: all functions implemented for 'rma.uni' objects; coverage of functions for other objects varies (see docs)

**residuals() rstandard() hatvalues() weights() influence() leave1out()** 

note: blup() only for 'rma.uni' objects; ranef() only for 'rma.uni' and 'rma.mv' objects; cumul() not for 'rma.mv' or 'rma.glmm' objects

**fitted() predict() blup()**

note: class of fitted model<br>object is the same as the<br>function name; so print()<br>for an object of class<br>'rma.uni' actually calls<br>print.rma.uni() and so on

**print()** 

**print() summary() aggregate()** 

given the required data (e.g., means, SDs, and group sizes; counts for 2x2 tables; correlations and sample sizes), calculate the desired effect size or outcome measure for the meta-analysis (e.g., raw or standardized mean differences, log odds ratios, log risk ratios, risk differences, r-to-z transformed correlations, …)

- bootstrapping (via boot package)([website\)](https://www.metafor-project.org/doku.php/tips:bootstrapping_with_ma)
- multimodel inference (via glmulti package)([website\)](https://www.metafor-project.org/doku.php/tips:model_selection_with_glmulti_and_mumin)

functions in the 'util' package to: • read in data from ASCII file • see also 'foreign', 'readxl', and 'haven' packages for reading in other data formats

> **rma.uni() rma.mh() rma.glmm() rma.mv()**

• rma.uni() = fixed- and random/mixed-effects models ("inverse-variance" method; normal-normal models) • rma.mh() = Mantel-Haenszel method (fixed-effects model) • rma.peto() = Peto's method (fixed-effects model) • rma.glmm() = fixed- and random/mixed-effects models (binomial-normal and Poisson-normal models) • rma.mv() = fixed- and random/mixed-effects multivariate/multilevel models (normal-normal models)

note: confint() not for 'rma.glmm' objects; anova() and robust() only for 'rma.uni' and 'rma.mv' objects; permutest() only for 'rma.uni' objects

**confint()**

note: regtest() not for 'rma.glmm' or 'rma.mv' objects; trimfill(), hc(), tes(), selmodel() only for 'rma.uni' objects

<https://wviechtb.github.io/metafor/articles/pkgdown/diagram.html> 17

*funnel plot asymmetry / publication bias* 

**ranktest() trimfill() hc() tes() selmodel()** note: rma.uni() takes either 'yi' and 'vi' as input or one can supply the required data to calculate the desired effect size or outcome measure for the meta-analysis directly; rma.mh(), rma.peto(), and rma.glmm() require that the raw counts are supplied; rma.mv() takes 'yi' and 'V' as input (V is the variance-covariance matrix of the sampling errors)

> note: coef() also for 'permutest.rma.uni' and 'summary.rma' objects

**logLik() fitstats() AIC(), BIC() coef()**

note: forest() and funnel() also take 'yi' and 'vi' as input; qqnorm(), baujat(), gosh() and plot() not for 'rma.glmm' or 'rma.mv' objects

**forest() labbe() qqnorm() baujat() gosh() regplot() plot()** 

**An Overview of Functions in the** *metafor* **Package**  (not all functions documented) last updated: May 1 2021

• multiple imputation (via mice package)([website\)](https://www.metafor-project.org/doku.php/tips:multiple_imputation_with_mice_and_metafor)

#### Demo: Random-Effects Model

# # load the metafor package

#### library(metafor)

## # look at the BCG dataset

dat.bcg

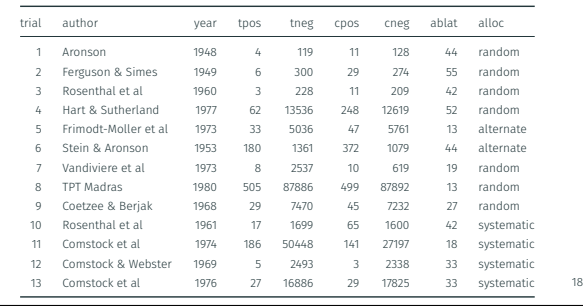

16

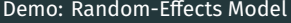

dat

# calculate log risk ratios and corresponding sampling variances dat <- escalc(measure="RR", ai=tpos, bi=tneg, ci=cpos, di=cneg, data=dat.bcg)

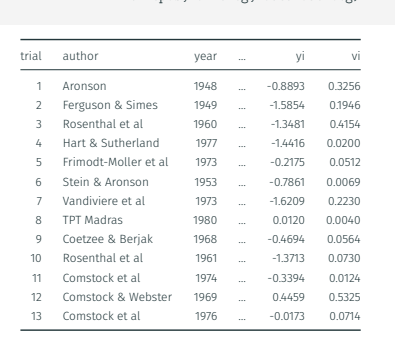

#### Demo: Random-Effects Model

# random-effects model (using log risk ratios and variances as input) res <- rma(yi, vi, data=dat) res ## Random-Effects Model (k = 13; tau^2 estimator: REML) ## ## tau^2 (estimated amount of total heterogeneity): 0.3132 (SE = 0.1664) ## tau (square root of estimated tau^2 value): 0.5597 ## I^2 (total heterogeneity / total variability): 92.22% ## H^2 (total variability / sampling variability): 12.86 ## ## Test for Heterogeneity: ## Q(df = 12) = 152.2330, p-val < .0001 ## ## Model Results: ## ## estimate se zval pval ci.lb ci.ub ## -0.7145 0.1798 -3.9744 <.0001 -1.0669 -0.3622

20

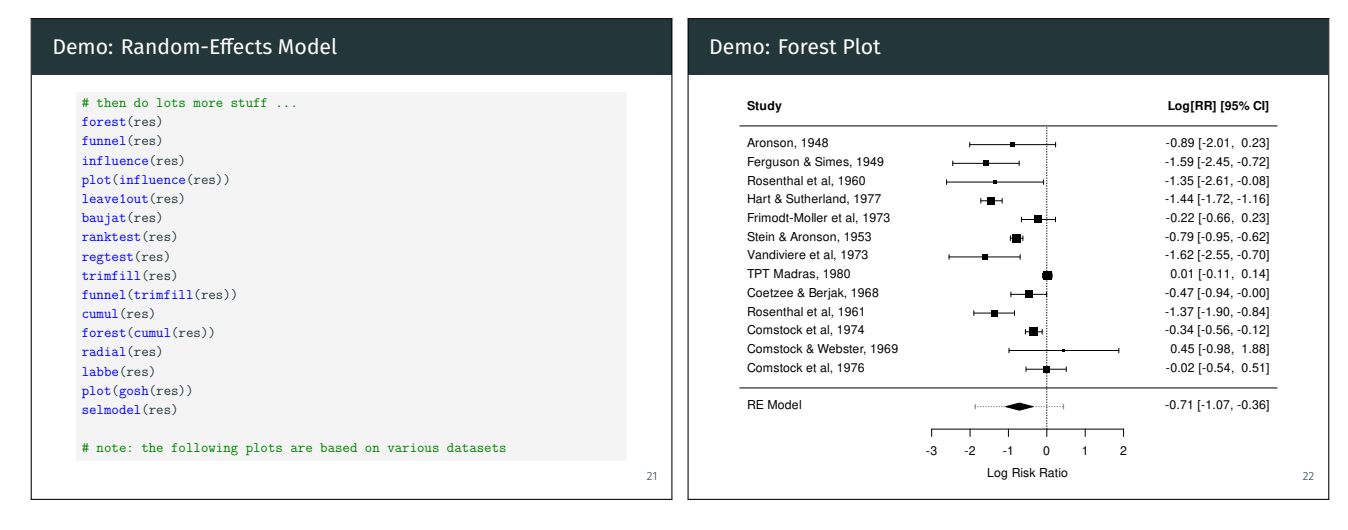

19

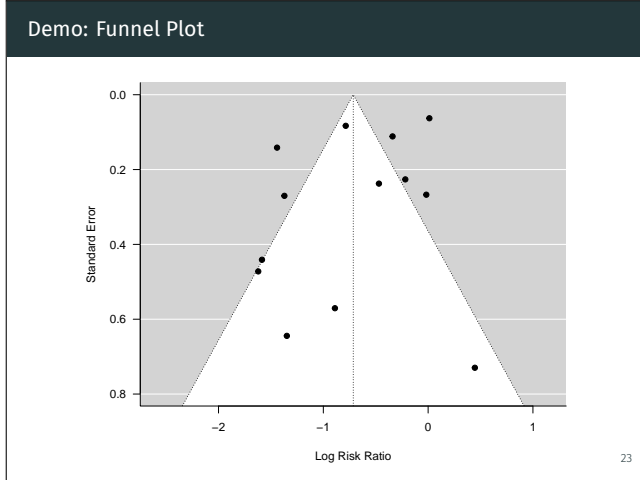

# Demo: Contour-Enhanced Funnel Plot [8]

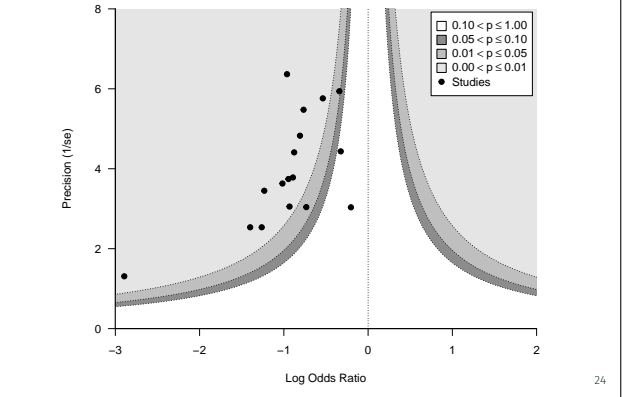

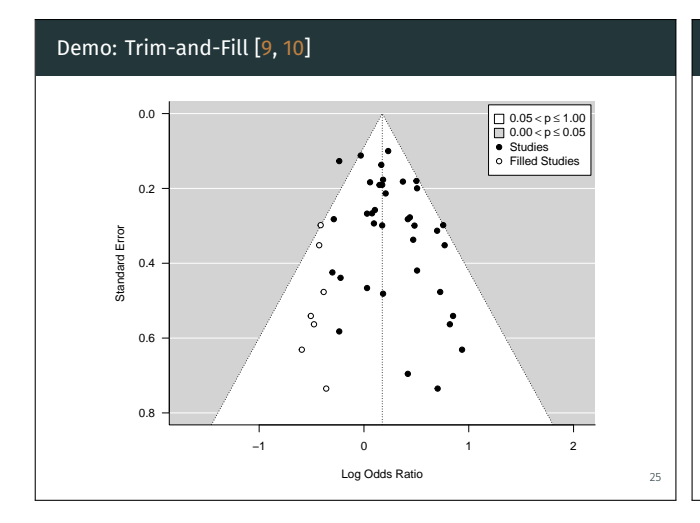

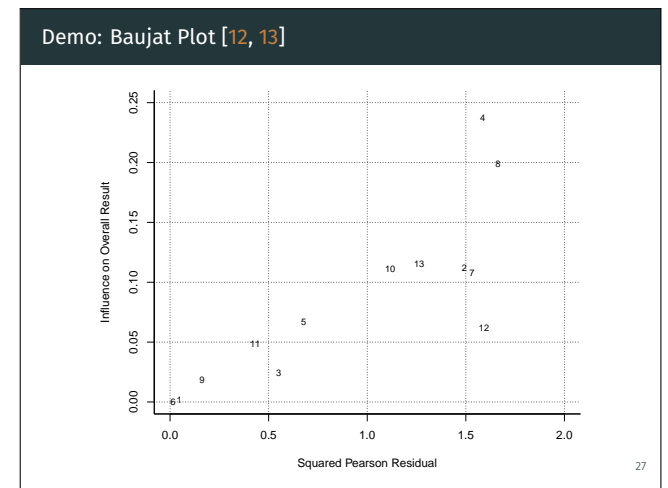

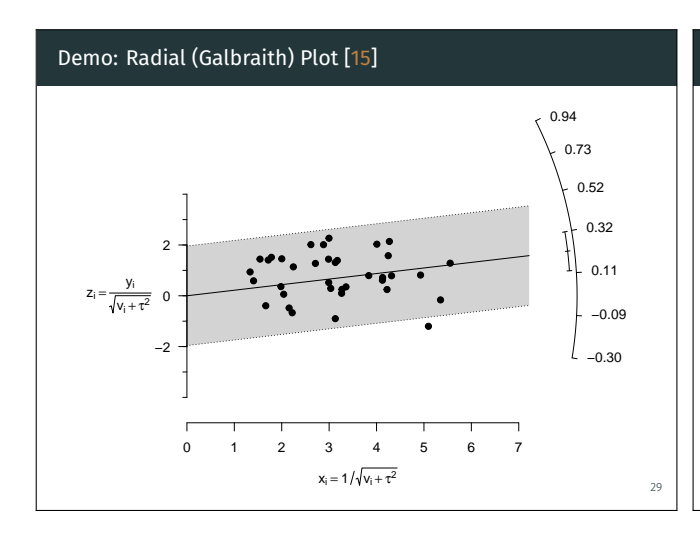

# Demo: Outlier / Influence Diagnostics [11, 12]

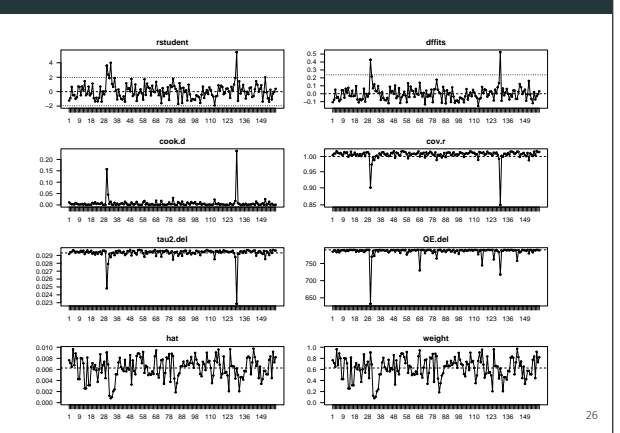

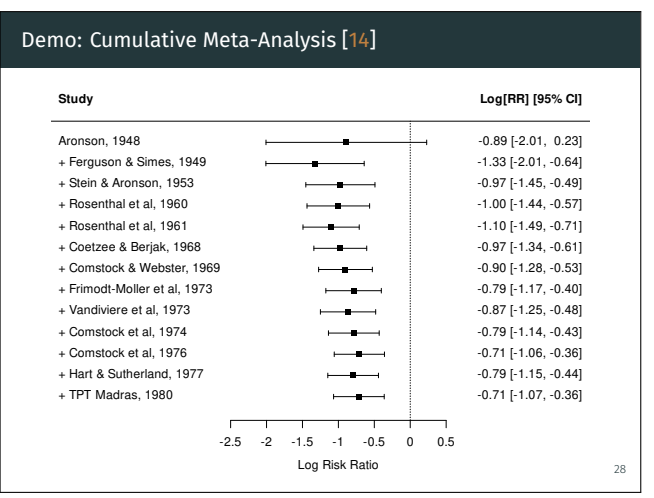

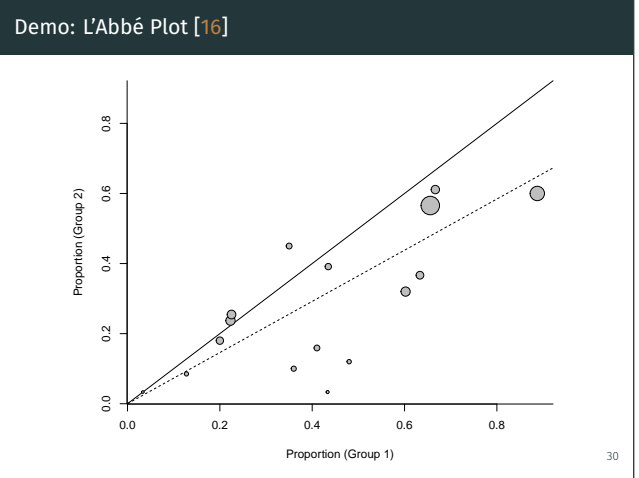

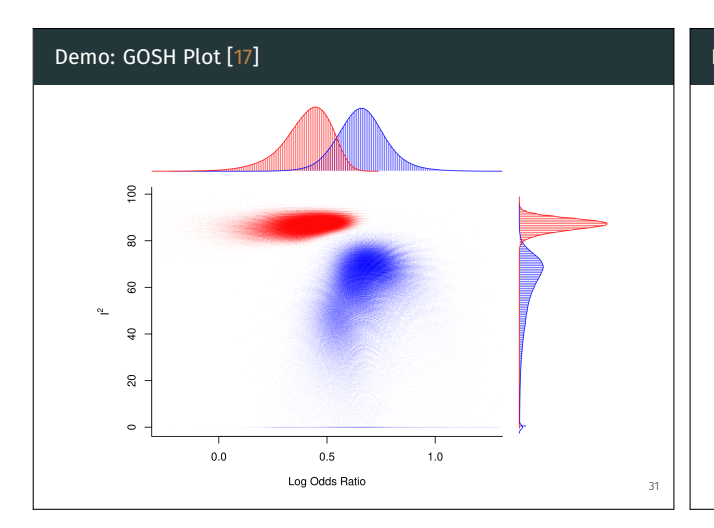

#### Demo: Meta-Regression

#### # mixed-effects meta-regression model res <- rma(yi, vi, mods = ~ ablat + alloc, data=dat) res ## Mixed-Effects Model (k = 13; tau^2 estimator: REML) ## ## tau^2 (estimated amount of residual heterogeneity): 0.1446<br>## tau (square root of estimated tau^2 value): 0.3803 ## tau (square root of estimated tau^2 value): ## I^2 (residual heterogeneity / unaccounted variability): 70.11%<br>## H^2 (unaccounted variability / sampling variability): 3.35 ## H^2 (unaccounted variability / sampling variability): 3.35<br>## R^2 (amount of heterogeneity accounted for): 53.84% ## R^2 (amount of heterogeneity accounted for): ## ## Test for Residual Heterogeneity: ##  $QE(df = 9) = 26.2034$ , p-val = 0.0019 ## ## ...

32

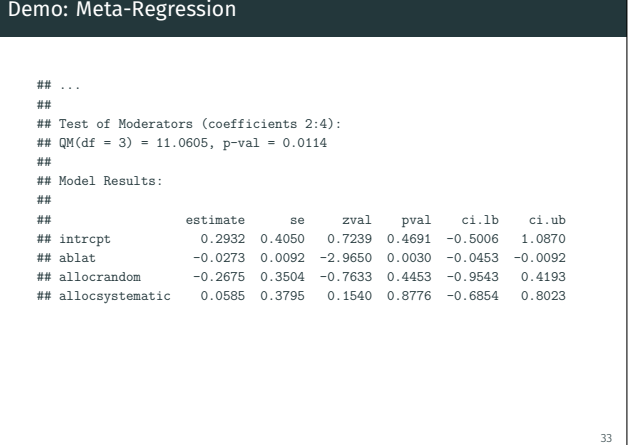

#### Demo: Forest Plot with Subgroups

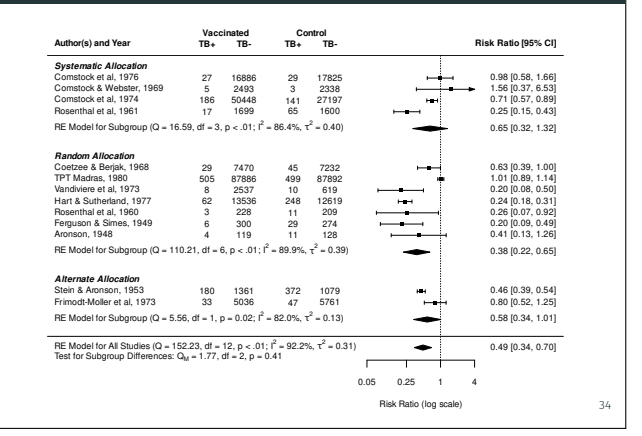

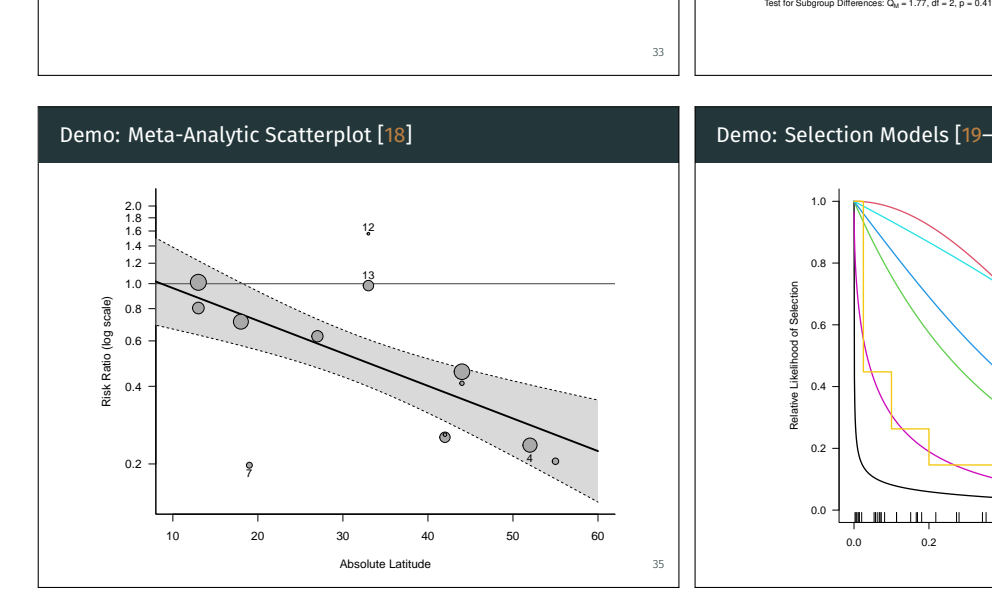

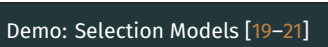

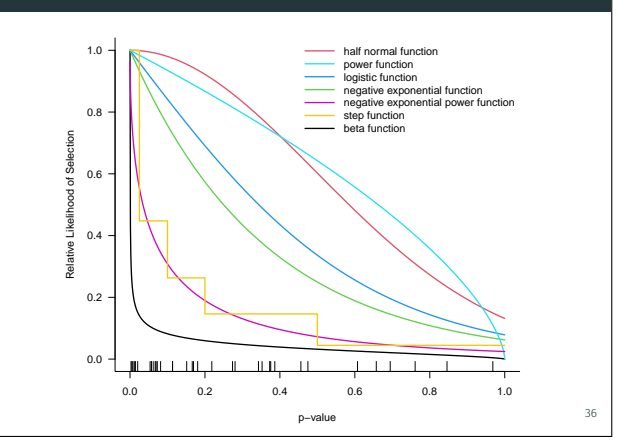

### The reporter() Function

- automatically generates a report based on rma.uni objects
- describes the statistical methods used
- gives a natural language summary of the results
- includes a forest and a funnel plot
- gives references for all methods used
- output can be html, pdf, or docx

#### Demo: Using reporter()

```
dat <- escalc(measure="RR", ai=tpos, bi=tneg,
                            ci=cpos, di=cneg,
              slab=paste(author, ", ", year, sep=""),
              data=dat.bcg)
res <- rma(yi, vi, data=dat)
reporter(res)
Directory for generating the report is: /tmp/Rtmpusq5ns
```
Copying references.bib and apa.csl to report directory ... Saving model object to report\_res.rdata ... Creating report res.rmd file ... Rendering report\_res.rmd file ... Generated /tmp/Rtmpusq5ns/report\_res.html ... Opening report ...

#### Demo: Using reporter()

#### Analysis Report

Generated with the reporter() Function of the metafor Package 19 January, 2021

#### Methods

**IVIB ET IT of the system of the system of the system of the system of the system of the system of the system of the system of the system of the system of the system of the system of the system of the system of the system** 

#### Results

A total of  $k = 13$  studies were included in the analysis. The observed log risk ratios ranged from  $-1.6209$  to  $0.4459$ , with the majority of estimate being togeths. The estimate of the state of the state of the state of

#### Demo: Using reporter()

37

39

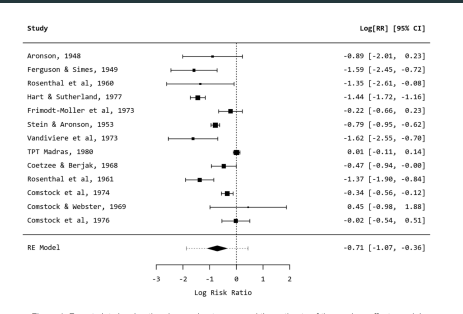

Figure 1: Forest plot showing the observed outcomes and the estimate of the random-effects model According to the  $\bar Q$ -test, the true outcomes appear to be heterogeneous ( $Q(12) = 152.2330$ ,  $p < 0.0001$ ,  $\tau^2 = 0.3132$ ,  $p < 2214$ %), A 95% prediction interval to the true outcomes is given by -1.8667 to 0.4376. Hence,

#### 40

42

38

#### Demo: Using reporter()

amination of the studentized residuals revealed that none of the studies had a value larger than ±2.8905 and hence there<br>o indication of outliers in the context of this model. According to the Cook's distances, none of the was no indication of ou

A funnel plot of the estimates is shown in Figure 2. Neither the rank correlation nor the regression test indicated any funnel plot netry  $(p = 0.9524$  and  $p = 0.4218$ , respectively).

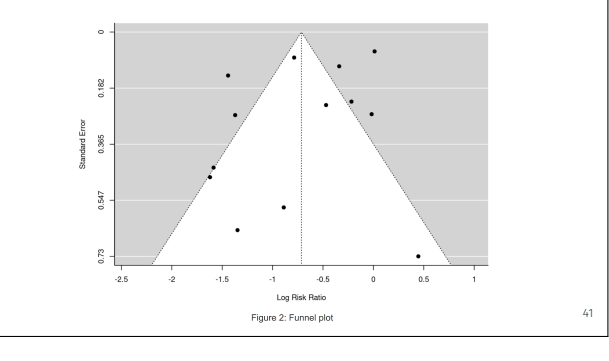

#### Demo: Using reporter()

#### **Notes**

This analysis report was dynamically generated for model object "res" with the reperter () hunction of the metafor package<br>The model call that was used to fit the model was "ras(yi = yi, vi = vi, data = dat)". This report

#### References

TVEHELLENDES<br>Begg, C. B., & Mazumdar, M. (1994). Operating characteristics of a rank correlation test for publication bias. Biometrics, 50(4),<br>1888–1101. https://do.org/10.2307/2535446

Cochran, W. G. (1954). The combination of estimates from different experiments. Biometrics, 10(1), 101-129.

Higgins, J. P. T., & Thompson, S. G. (2002). Quantifying heterogeneity in a meta-analysis. Statistics in Medicine, 21(11), 1539-

R Core Team. (2020). R: A language and environment for statistical computing. R Foundation for Statistical Comp

Riley, R. D., Higgins, J. P. T., & Deeks, J. J. (2011). Interpretation of random effects meta-analyses. British Medical Journal, 342, ni d549

Sterne, J. A. C., & Egger, M. (2005). Regression methods to detect publication and other bias in meta-analysis. In H. R. Rothstein,<br>A. J. Sutton, & M. Borenstein (Eds.), *Publication bias in meta-analysis: Prevention, asse* 

Viechtbauer, W. (2005). Bias and efficiency of meta-analytic variance estimators in the random-effects model. Journal of<br>Educational and Behavioral Statistics, 30(3), 261-293. https://doi.org/10.3102/10769986030003261

Viechtbauer, W. (2010). Conducting meta-analyses in R with the metafor package. Journal of Statistical Software, 36(3), 1-48.<br>https://doi.org/10.18637/jss.v036.i03

maponoon.crg του τουοτηροποιου -<br>Viechtbauer, W., & Cheung, M. W.L. (2010). Outlier and influence diagnostics for meta-analysis. Research Synthesis Methods,<br>1(2), 112–125. https://doi.org/10.1002/jism.11

### Validation / Testing

- extensive comparisons with other R/software packages
- comparisons with published results (e.g., [analysis examples\)](https://www.metafor-project.org/doku.php/analyses)
- testing via simulation studies
- appreciable user base
- automated testing + code coverage (~70%)
- plus a 100% money-back guarantee if you find a bug!

#### Phylogenetic Meta-Analysis [22–24]

- meta-analyses in ecology and evolutionary biology often contain studies conducted with different species
- these species share an evolutionary history (= phylogeny)
- effects for species that are more similar to each other might also correlate more strongly

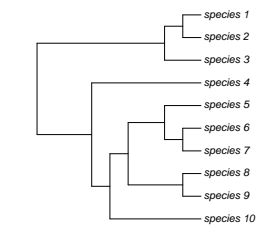

 $43$ 

47

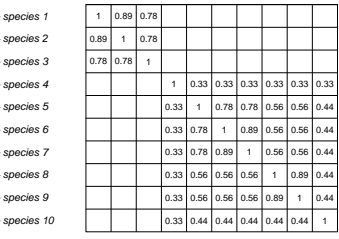

44

### Phylogenetic Meta-Analysis [22–24]

- in 2012, I was invited by Jason Hoeksema (University of Mississippi) to participate in a NESCent (National Evolutionary Synthesis Center) working group to develop methods/software for phylogenetic meta-analysis
- over the course of 5 meetings developed rma.mv() and its ability to incorporate known correlation matrices
- applied in a meta-analysis on the effects of inoculating plants with mycorrhizal fungi [25, 26]

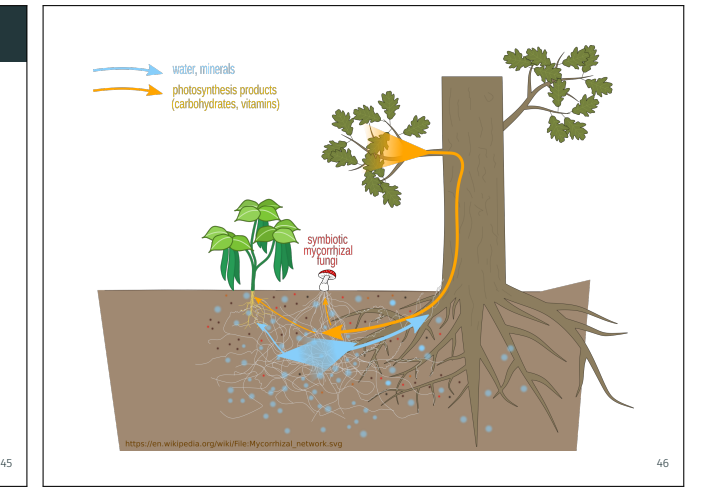

#### Effects of Mycorrhizal Fungi Inoculation

- focus here on plants inoculated with arbuscular mycorrhizal fungi belonging to one or more fungal genera (359 papers, 2984 effects, 1776 control conditions, 293 plant species)
- model includes random effects for papers, control conditions, effect sizes, plant species, and plant species with its phylogenetic correlation matrix

```
rma.mv(EffectSize, Var, data = dat,
      random = list(~ 1 | Paper/Control/Effect,
                     ~ 1 | PlantSpecies,
                     ~ 1 | PlantSpecies.phyl),
      R = list(PlantSpecies.phyl=R.PS))
```
#### Effects of Mycorrhizal Fungi Inoculation

```
## Multivariate Meta-Analysis Model (k = 2984; method: REML)
##
## Variance Components:
##
## estim sqrt nlvls fixed factor R
## sigma^2.1 0.1799 0.4242 359 no PaperID no
## sigma^2.2 0.1434 0.3786 1776 no ControlID no
## sigma^2.3 0.1224 0.3498 2984 no EffectID no
## sigma^2.4 0.1618 0.4023 293 no PlantSpecies no
## sigma^2.5 0.1000 0.3162 293
##
## Test for Heterogeneity:
## Q(df = 2983) = 66515.4758, p-val < .0001
##
## Model Results:
##<br>## estimate
             se zval pval ci.lb ci.ub
## 0.5051 0.0791 6.3858 <.0001 0.3501 0.6601
                                                              48
```
#### Effects of Mycorrhizal Fungi Inoculation

and spatially extended to 35 versus 24 sampling stations. The study

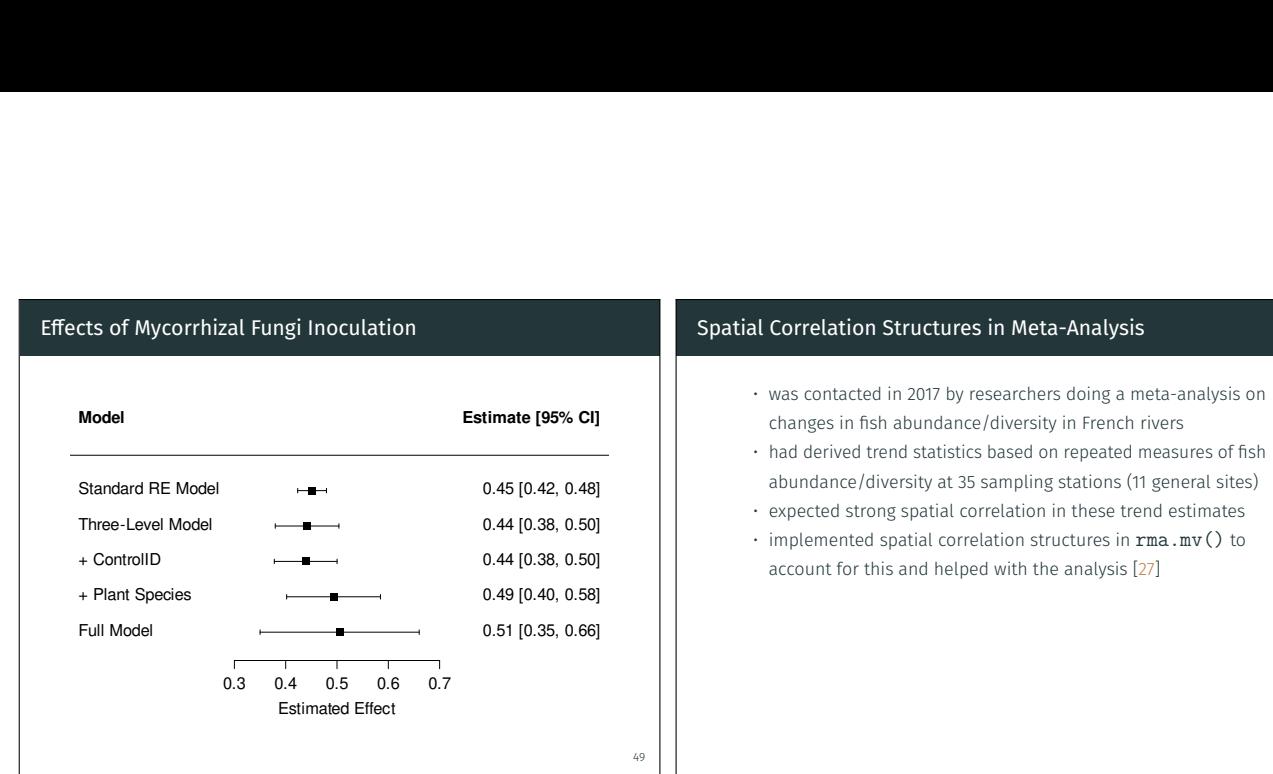

NPPs operated by Electricité de France and located along five large

#### Spatial Correlation Structures in Meta-Analysis

cal range as documented in Bruslé and Quignard (2013) and Keith percentiles of the values of *x* for all the species observed at least

- was contacted in 2017 by researchers doing a meta-analysis on changes in fish abundance/diversity in French rivers
- had derived trend statistics based on repeated measures of fish abundance/diversity at 35 sampling stations (11 general sites)
- expected strong spatial correlation in these trend estimates
- $\cdot$  implemented spatial correlation structures in  $\texttt{rma.mv}()$  to account for this and helped with the analysis [27]

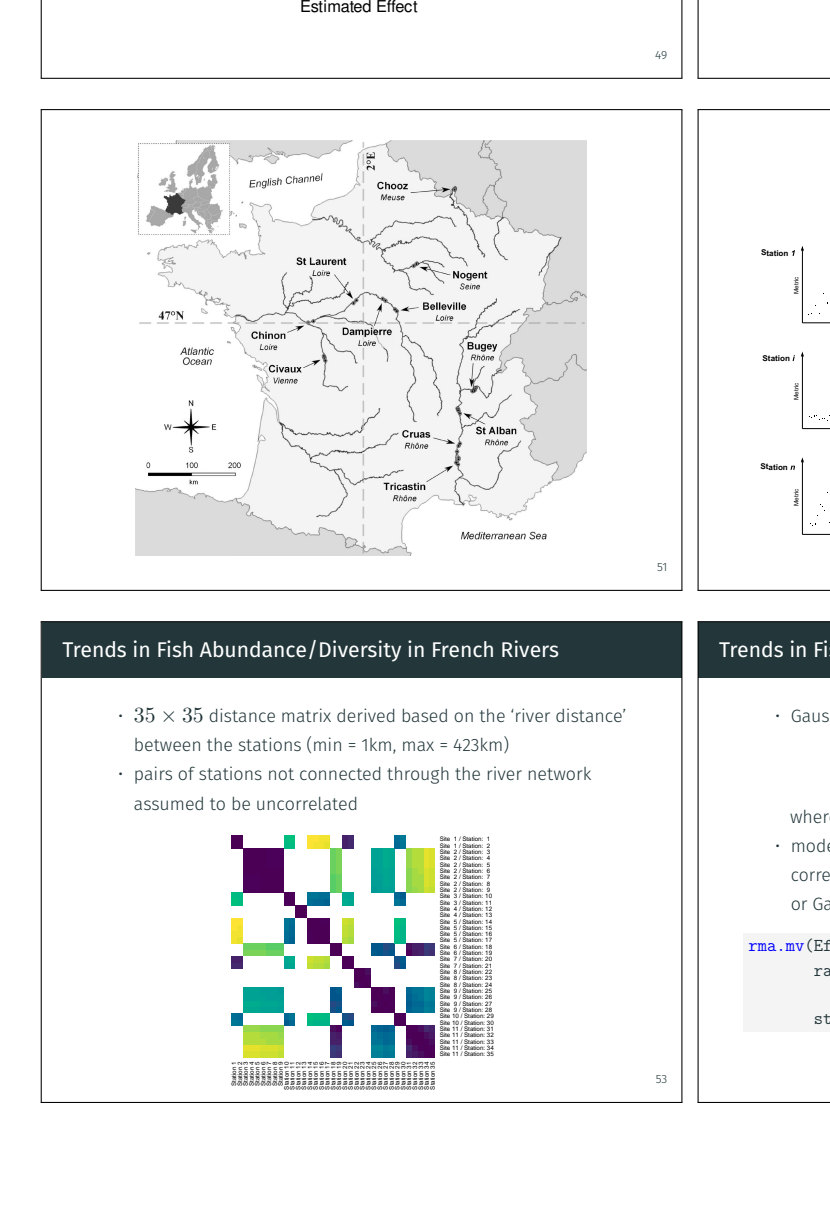

#### Trends in Fish Abundance/Diversity in French Rivers

- $\cdot$  35  $\times$  35 distance matrix derived based on the 'river distance' between the stations (min = 1km, max = 423km)
- pairs of stations not connected through the river network assumed to be uncorrelated

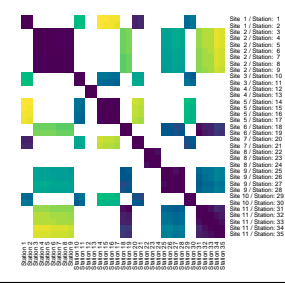

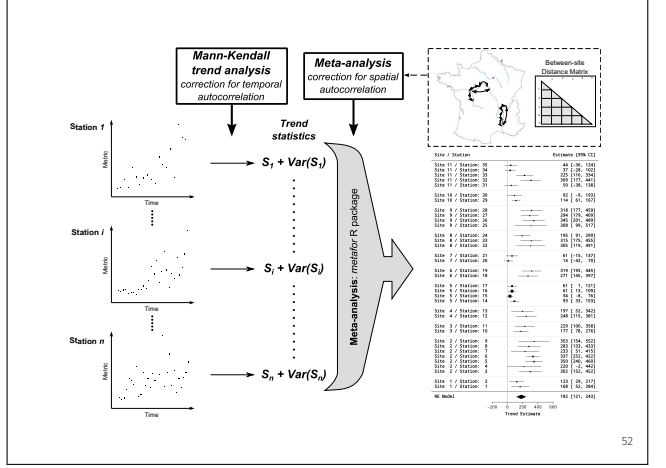

#### Trends in Fish Abundance/Diversity in French Rivers

mean value over time and a LOESS fitting curve is also provided [Colour figure can be viewed at wileyonlinelibrary.com]

• Gaussian spatial correlation structure:

$$
Cov[u_i,u_j]=\tau^2\times \exp(-d_{i,j}^2/\rho^2),
$$

where  $d_{i,i'}$  is their distance

• model includes random effects for sites, stations, and correlated random effects for stations assuming an exponential or Gaussian spatial correlation structure

rma.mv(EffectSize, Var, data = dat, random =  $list(\sim 1 \mid site/station,$ ~ station | const), struct="SPGAU", dist=list(dmat))

53

54

50

and Peterman (1998), variances of S, here denoted as *Var(S)*, were account for the spatial autocorrelation between sampling stations

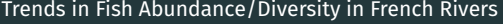

## Multivariate Meta-Analysis Model (k = 35; method: REML) ## ## Variance Components: ## ## estim sqrt nlvls fixed factor ## sigma^2.1 7158.35 84.61 11<br>## sigma^2.2 0.00 0.00 35 no site/station ## ## outer factor: const (nlvls = 1) ## inner term: ~station (nlvls = 35) ## estim sqrt fixed ## tau^2 3425.59 58.53 no ## rho 12.88 no ## ## Model Results: ##

## estimate se zval pval ci.lb ci.ub ## 182.12 31.28 5.82 <.01 120.81 243.43

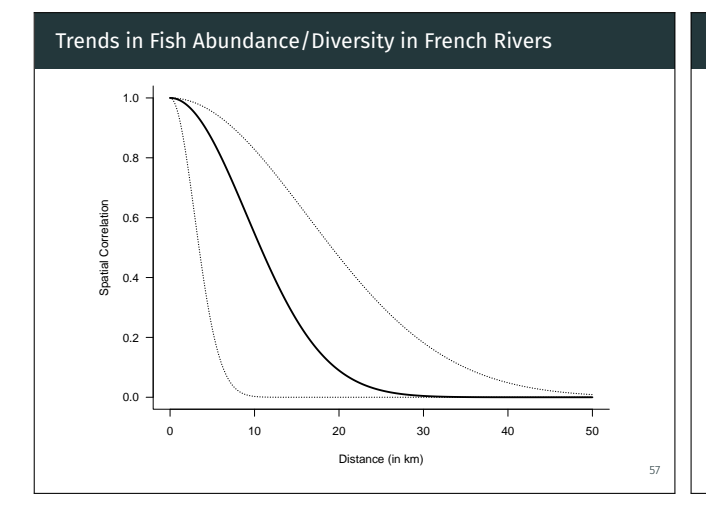

#### Complex Random-Effects Structures

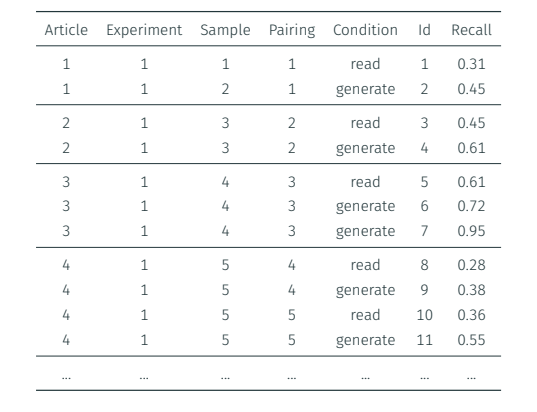

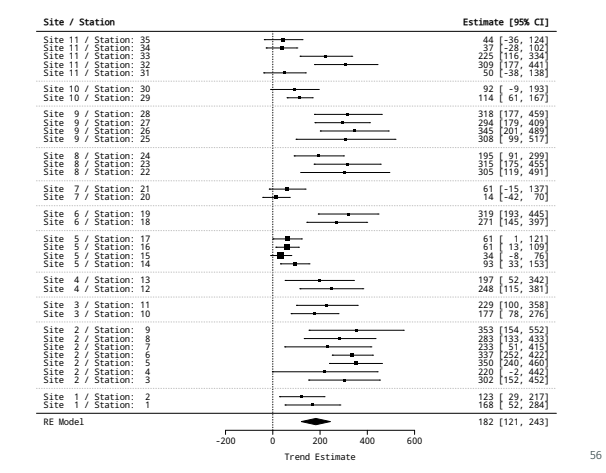

#### Complex Random-Effects Structures

55

59

- 2016-2020 I was involved in a meta-analysis on the 'generation effect' (= information is better remembered if it is generated from one's own mind rather than simply read) [28]
- a study might ask participants to recall words that were read versus words self-generated from word fragments
- studies often report multiple experiments and examine various conditions using a mix of within- and between-subject designs

#### 58

60

#### Complex Random-Effects Structures

- dataset included 126 articles reporting on 310 experiments with 582 samples, yielding 1653 recall estimates for 804 pairings
- model includes random effects for articles, experiments, samples, estimates, and a crossed random effect for pairing
- so a five-level model with an additional crossed random effect

rma.mv(Recall, Var, mods = ~ Condition, random = list(~ 1 | article/experiment/sample/id,  $\sim$  1 | pairing), data=dat, sparse=TRUE)

#### Complex Random-Effects Structures

## Multivariate Meta-Analysis Model (k = 1653; method: REML)

```
##
## Variance Components:
##
## estim sqrt nlvls fixed factor
## sigma^2.1 0.0219 0.1479 126 no Article
## sigma^2.2 0.0060 0.0777 310 no Experiment
## sigma^2.3 0.0000 0.0000 582 no Sample
## sigma^2.4 0.0064 0.0798 1653 no Id
## sigma^2.5 0.0165 0.1285 804 no Pairing
##
## [...]
##
## Model Results:
##
              estimate se zval pval ci.lb ci.ub
## intrcpt 0.4785 0.0157 30.4456 <.0001 0.4477 0.5093
## generate 0.1021 0.0042 24.0422 <.0001 0.0938 0.1104
```
#### Philosophy

- build a toolbox, not individuals tools
- try to avoid special cases / figure out logical generalizations
- coherent and general modeling framework; e.g., rma.mv() for:
	- multilevel meta-analysis (e.g., [29], [website](https://www.metafor-project.org/doku.php/analyses:konstantopoulos2011))
	- multivariate meta-analysis (e.g., [30], [website](https://www.metafor-project.org/doku.php/analyses:berkey1998))
	- network meta-analysis (e.g., [ex 1,](https://wviechtb.github.io/metadat/reference/dat.hasselblad1998.html) [ex 2](https://wviechtb.github.io/metadat/reference/dat.senn2013.html), [ex 3](https://wviechtb.github.io/metadat/reference/dat.pagliaro1992.html), [ex 4\)](https://wviechtb.github.io/metadat/reference/dat.lopez2019.html)
	- phylogenetic meta-analysis (e.g., [24, 26], [ex 1,](https://wviechtb.github.io/metadat/reference/dat.moura2021.html) [ex 2](https://wviechtb.github.io/metadat/reference/dat.lim2014.html))
	- spatio-temporal models (e.g., [27], [ex 1](https://wviechtb.github.io/metadat/reference/dat.maire2019.html), [ex 2,](https://wviechtb.github.io/metadat/reference/dat.ishak2007.html) [ex 3\)](https://wviechtb.github.io/metadat/reference/dat.fine1993.html)
	- dose-response models (e.g., [ex 1](https://wviechtb.github.io/metadat/reference/dat.obrien2003.html))
	- all can be combined with (cluster) robust variance estimation (using robust() or the clubSandwich package)
- listen to users

#### Sparse Matrix Structures

- rma.mv() works by default internally with  $k \times k$  matrices, where  $k$  denotes the number of rows in the dataset
- $\cdot$  model fitting can be painfully slow when  $k$  is large
- was contacted around 2013 about this issue by people from Vanderbilt University (i.e., Joshua Polanin, Mark Lipsey and Sandra Wilson) who were running models with  $k > 8000$  rows!
- this led to the implementation of the sparse=TRUE option so 'sparse matrix representations' are used to speed things up

$$
W = \begin{bmatrix} a & b & 0 & 0 \\ c & d & 0 & 0 \\ 0 & 0 & e & f \\ 0 & 0 & g & h \end{bmatrix}^{-1} = \begin{bmatrix} \begin{bmatrix} a & b \end{bmatrix}^{-1} & & & \\ c & d \end{bmatrix}^{-1} \begin{bmatrix} 0 & & & \\ & \ddots & & \\ & & \begin{bmatrix} e & f \\ g & h \end{bmatrix}^{-1} \end{bmatrix}
$$

#### References [1]

61

63

65

Johnson, B. T. (1993). *DSTAT 1.10: Software for the meta-analytic review of research literatures*. Hillsdale, NJ: La Associates.

2. Epistat Services. (n.d.-). *True Epistat*. Richardson, TX: Epistat Services.

3. Eddy, D. M., Hasselblad, V., & Shachter, R. (1992). *Meta-analysis by the confidence profile method: The statistical synthesis of evidence*. San Diego, CA: Academic Press, Inc.

.<br>4. Starr, M., Chalmers, I., Clarke, M., & Oxman, A. D. (2009). The origins, evolution, and future of The Cochrane Database of Syste Reviews. *International Journal of Technology Assessment in Health Care*, *25*(S1), 182–195.

5. Rosenberg, M. S., Adams, D. C., & Gurevitch, J. (1997). *MetaWin: Statistical software for meta-analysis with resampling tests*. Sunderland, MA: Sinauer Associates.

6. Borenstein, M., & Rothstein, H. (1998). *Comprehensive Meta-Analysis: A computer program for research synthesis*. Englewood, NJ: Biostat Inc.

7. Viechtbauer, W. (2010). Conducting meta-analyses in r with the metafor package. *Journal of Statistical Software*, *36*(3), 1–48.

8. Peters, J. L., Sutton, A. J., Jones, D. R., Abrams, K. R., & Rushton, L. (2008). Contour-enhanced meta-analysis funnel plots help distinguish publication bias from other causes of asymmetry. *Journal of Clinical Epidemiology*, *61*(10), 991–996.

9. Duval, S. J., & Tweedie, R. L. (2000). A nonparametric "trim and fill" method of accounting for publication bias in meta-analysis. *Journal of the American Statistical Association*, *95*(449), 89–98.

#### References [2]

.<br>10. Duval, S. J., & Tweedie, R. L. (2000). Trim and fill: A simple funnel-plot-based method of testing and adjusting for public meta-analysis. *Biometrics*, *56*(2), 455–463.

11. Viechtbauer, W., & Cheung, M. W.-L. (2010). Outlier and influence diagnostics for meta-analysis. *Research Synthesis Methods*, *1*(2), 112–125.

12. Viechtbauer, W. (2021). Model checking in meta-analysis. In C. H. Schmid, T. Stijnen, & I. R. White (Eds.), *Handbook of meta-analysis* (pp. 219–254). Boca Raton, FL: CRC Press.

13. Baujat, B., Mahé, C., Pignon, J.-P., & Hill, C. (2002). A graphical method for exploring heterogeneity in meta-analyses: Application to a meta-analysis of 65 trials. *Statistics in Medicine*, *21*(18), 2641–2652.

14. Lau, J., Antman, E. M., Jimenez-Silva, J., Kupelnick, B., Mosteller, F., & Chalmers, T. C. (1992). Cumulative meta-analysis of therapeutic<br>trials for myocardial infarction. *New Englond Journol of Medicine, 327*(4), 24

15. Galbraith, R. F. (1988). A note on graphical presentation of estimated odds ratios from several clinical trials. *Statistics in Medicine*, *7*(8), 889–894.

16. L'Abbé, K. A., Detsky, A. S., & O'Rourke, K. (1987). Meta-analysis in clinical research. *Annals of Internal Medicine*, *107*(2), 224–233.

17. Olkin, I., Dahabreh, I. J., & Trikalinos, T. A. (2012). GOSH - a graphical display of study heterogeneity. *Research Synthesis Methods*, *3*(3), 214–223.

#### References [3]

18. Thompson, S. G., & Higgins, J. P. T. (2002). How should meta-regression analyses be undertaken and interpreted? *Statistics in Medicine*, *21*(11), 1559–1573.

19. Preston, C., Ashby, D., & Smyth, R. (2004). Adjusting for publication bias: Modelling the selection process. *Journal of Evaluation in Clinical Practice*, *10*(2), 313–322.

20. Citkowicz, M., & Vevea, J. L. (2017). A parsimonious weight function for modeling publication bias. *Psychological Methods*, *22*(1), 28–41.

ea, J. L., & Hedges, L. V. (1995). A general linear model for estimating effect size in the presence of publicat *Psychometrika*, *60*(3), 419–435.

22. Adams, D. C. (2008). Phylogenetic meta-analysis. *Evolution*, *62*(3), 567–572.

23. Lajeunesse, M. J. (2009). Meta-analysis and the comparative phylogenetic method. *The American Naturalist*, *174*(3), 369–381.

24. Nakagawa, S., & Santos, E. S. A. (2012). Methodological issues and advances in biological meta-analysis. *Evolutionary Ecology*, *26*(5), 1253–1274.

25. Chaudhary, V. B., Rúa, M. A., Antoninka, A., Bever, J. D., Cannon, J., Craig, A., … Hoeksema, J. D. (2016). MycoDB, a global database of plant<br>response to mycorrhizal fungi. *Scientific Doto,* 3, 160028. response to mycorrhizal fungi. *Scientific Data*, *3*, 160028.

26. Hoeksema, J. D., Bever, J. D., Chakraborty, S., Chaudhary, V. B., Gardes, M., Gehring, C. A., … Zee, P. C. (2018). Evolutionary history of plant<br>hosts and fungal symbionts predicts the strength of mycorrhizal mutualism hosts and fungal symbionts predicts the strength of mycorrhizal mutualism. *Communications Biology*, *1*(1), 116.

64

# References [4]

27. Maire, A., Thierry, E., Viechtbauer, W., & Daufresne, M. (2019). Poleward shift in large-river fish communities detected with a novel meta-analysis framework. *Freshwater Biology*, *64*(6), 1143–1156.

28. McCurdy, M. P., Viechtbauer, W., Sklenar, A. M., Frankenstein, A. N., & Leshikar, E. D. (2020). Theories of the generation effect and the<br>impact of generation constraint: A meta-analytic review. Psychonomic Bulletin &

29. Konstantopoulos, S. (2011). Fixed effects and variance components estimation in three-level meta-analysis. *Research Synthesis Methods*, *2*(1), 61–76.

30. Berkey, C. S., Hoaglin, D. C., Antczak-Bouckoms, A., Mosteller, F., & Colditz, G. A. (1998). Meta-analysis of multiple outcomes by regression with random effects. *Statistics in Medicine*, *17*(22), 2537–2550.

67

# Thank You for Your Attention!

Questions, Comments, Suggestions?

� <wolfgang.viechtbauer@maastrichtuniversity.nl>

爵 <https://www.wvbauer.com/>

爵 <https://www.metafor-project.org/>

■ [@wviechtb](https://twitter.com/wviechtb)